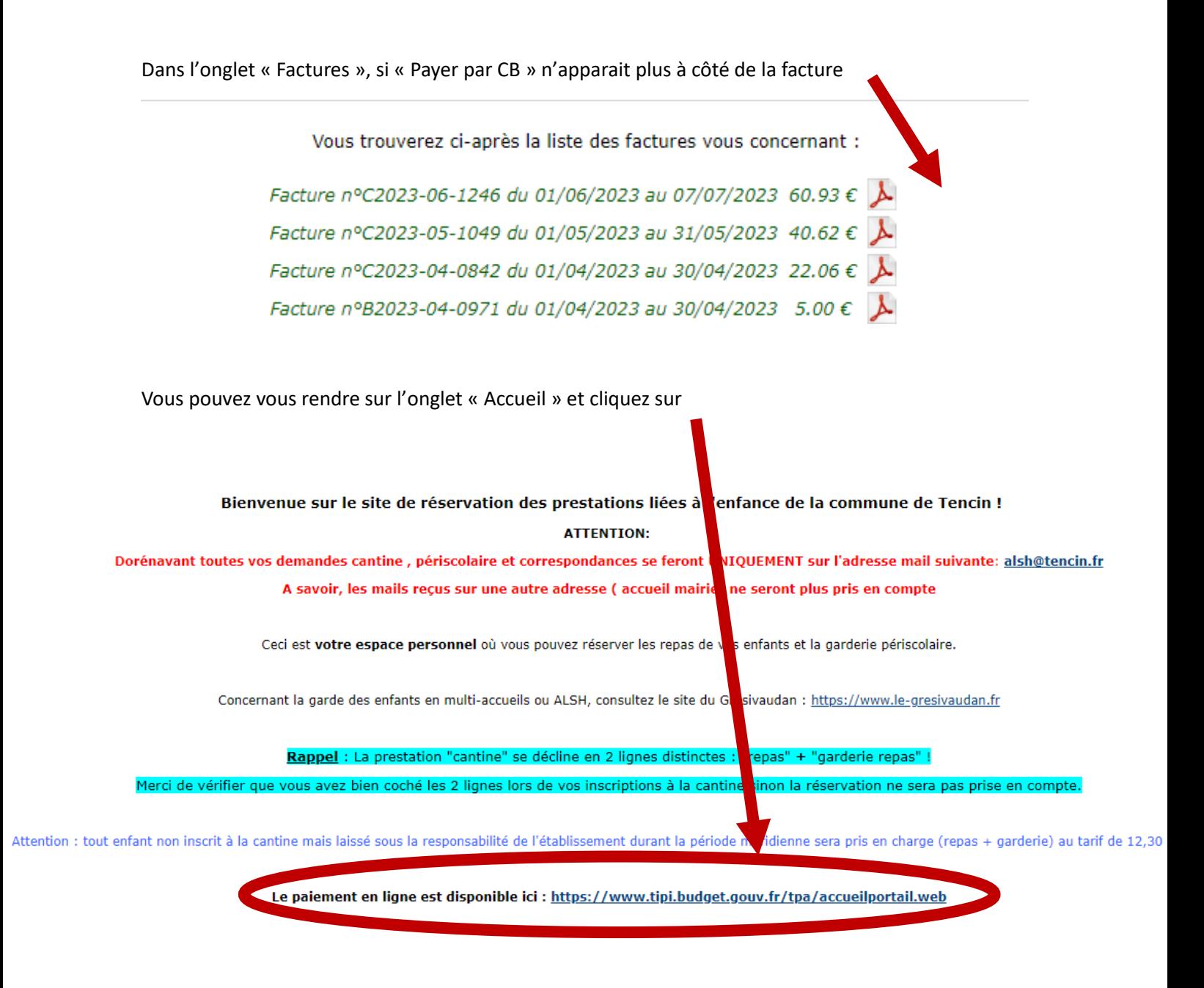

Ensuite vous indiquez les références qui se trouve sur votre facture :

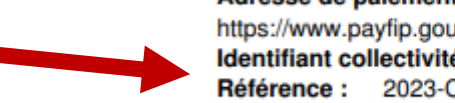

Adresse de paiement par internet : https://www.payfip.gouv.fr Identifiant collectivité : 008574 Référence: 2023-CA-00-0000000001049